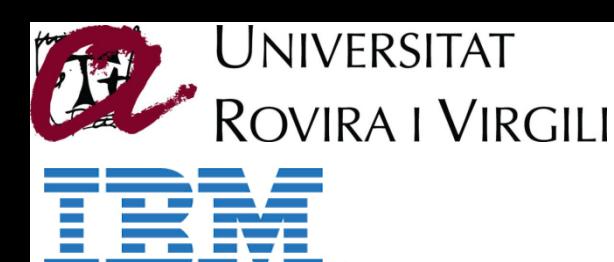

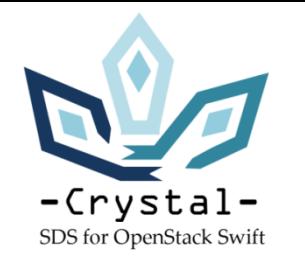

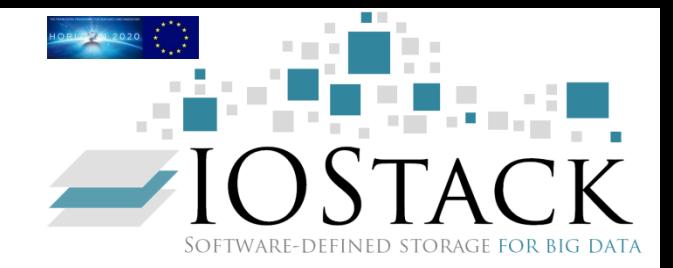

# **Crystal: Software-Defined Storage for Multi-tenant Object Stores**

Raúl Gracia-Tinedo, Josep Sampé, Edgar Zamora, Marc Sánchez-Artigas, Pedro García-López (*Universitat Rovira i Virgili*, Spain)

Yosef Moatti, Eran Rom (*IBM Research-Haifa*, Israel)

### **A LESSON FROM A PALM TREE**

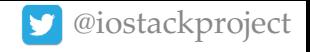

• When the **weather is good**, all the trees enjoy  $\odot$ 

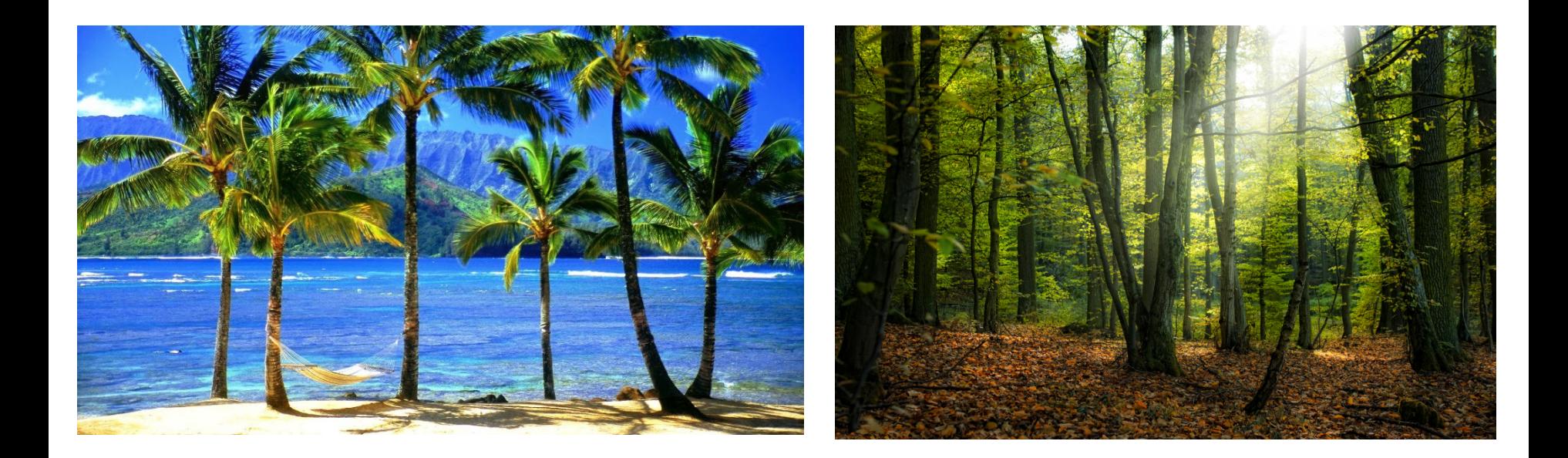

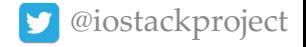

• But weather conditions may change dramatically… And, when the **storm comes**…

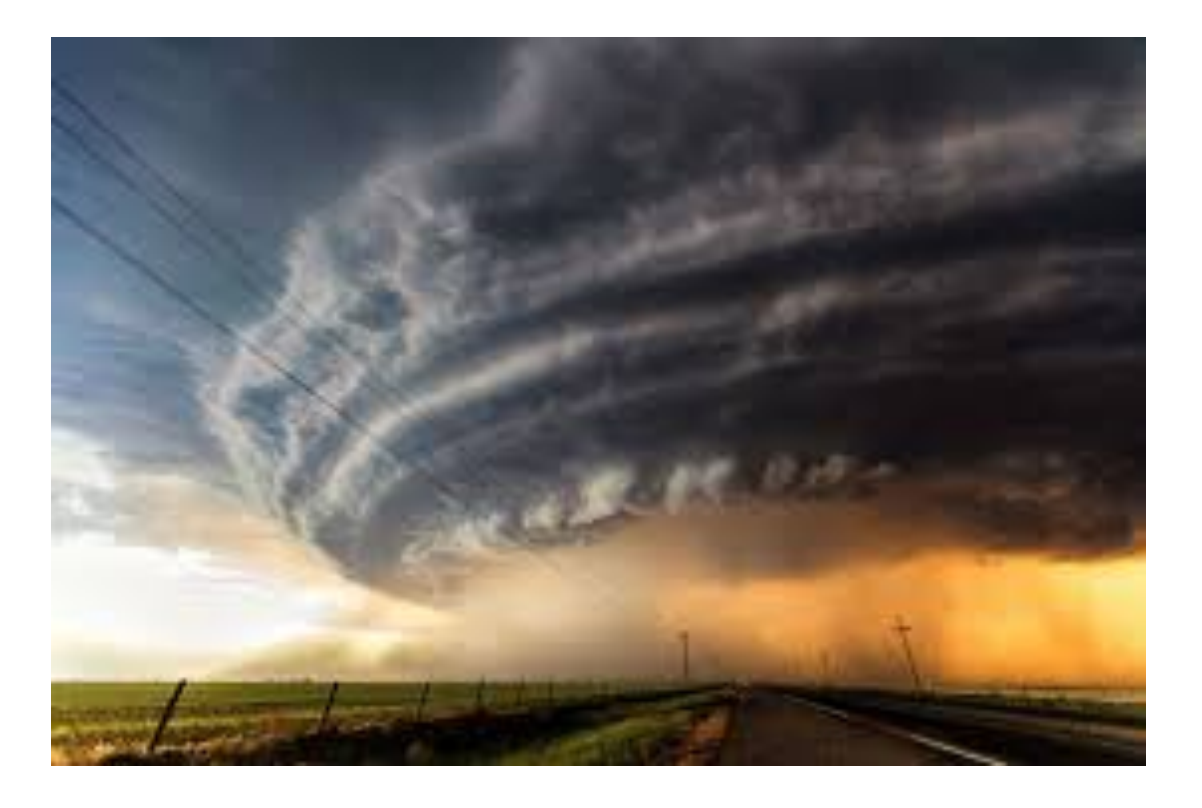

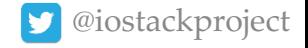

• Some trees get through a storm better than others.

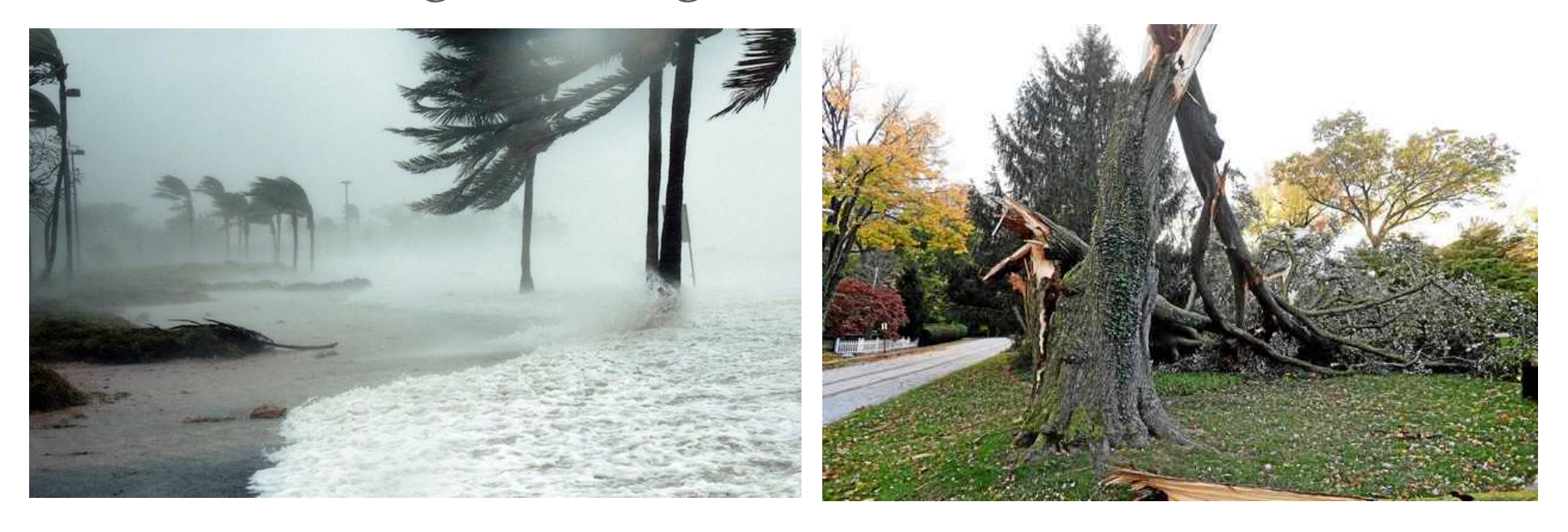

• One of the key properties for a tree to survive a storm is being **flexible**.

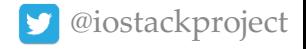

• This work aims to make **object stores flexible** for adapting the system to **changing requirements**.

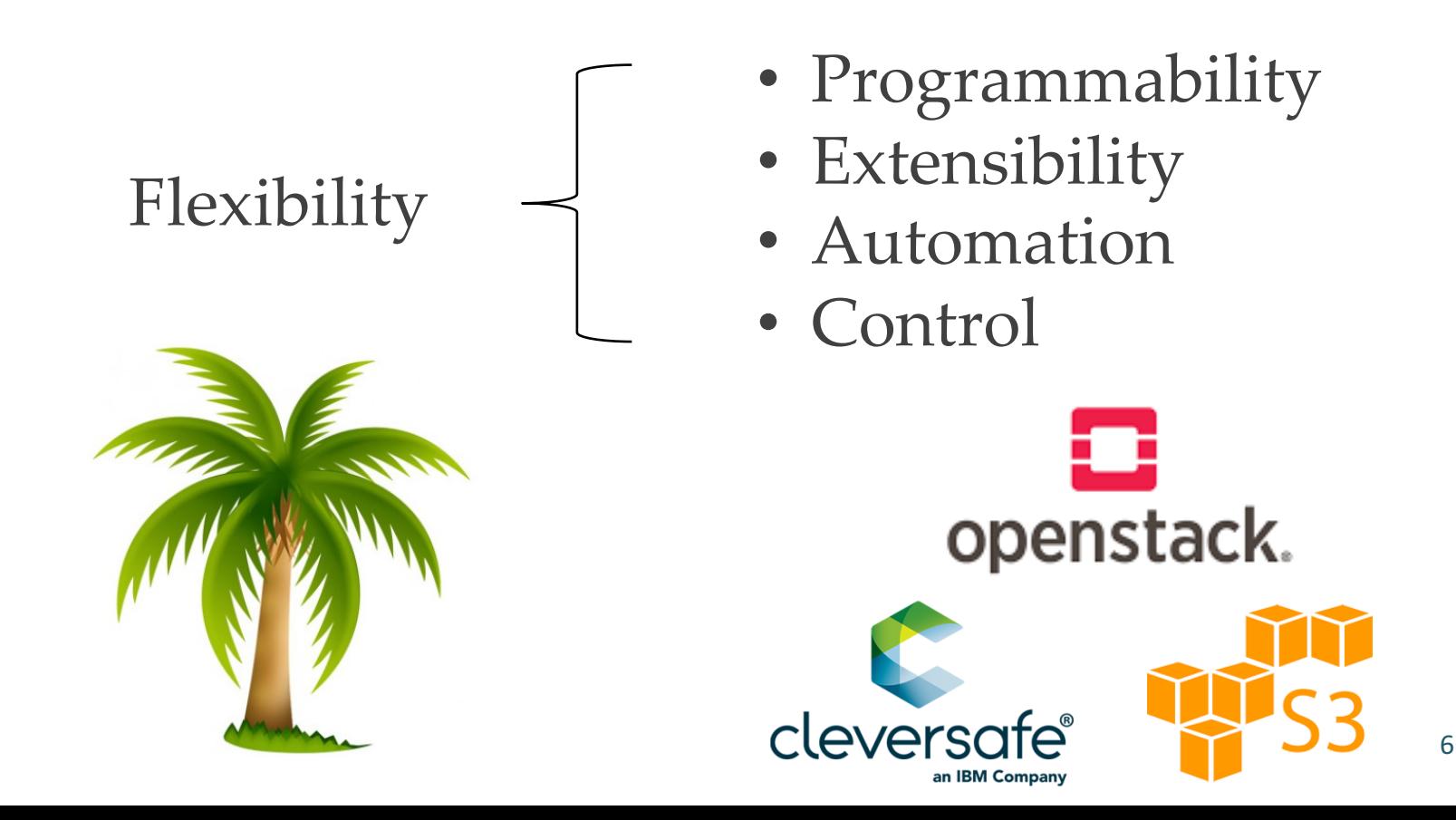

### *CONTEXT***: SOFTWARE DEFINED OBJECT STORAGE**

### **What is Software-Defined Storage?**

• Hey! What does Software-Defined Storage **mean**?

**"***Software-defined storage (SDS) is a new term for data storage software that provides policy-based provisioning and management of data storage independent of the underlying hardware.*"

(Wikipedia)

• *SDS*: Automation, management, optimize workloads,…

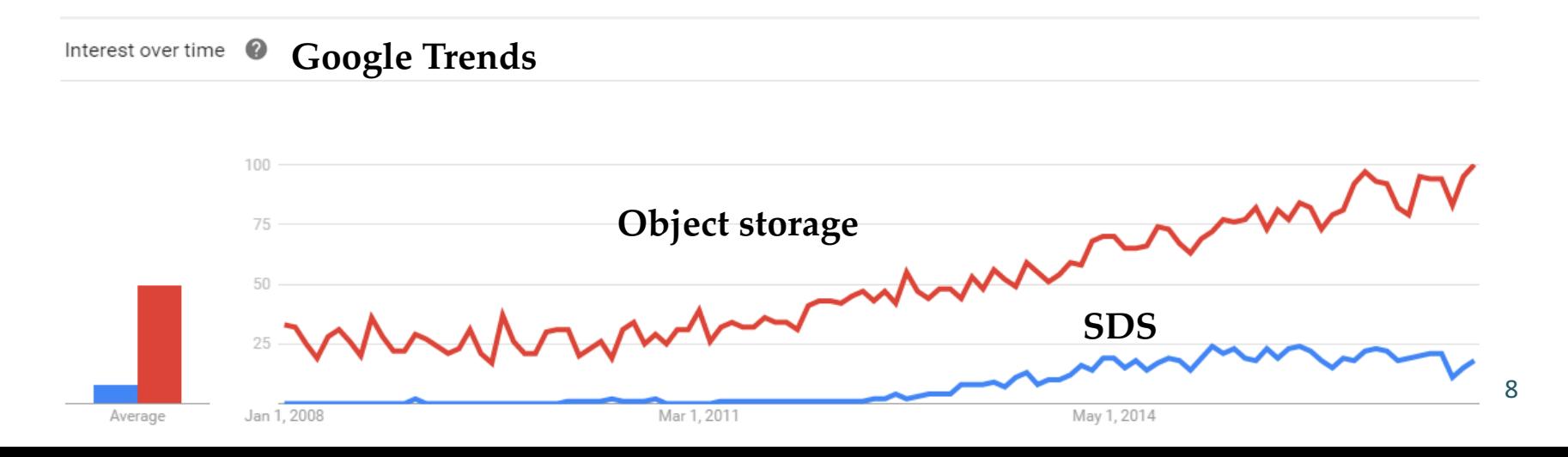

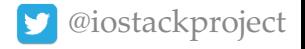

# **SDS Concepts & Works**

- SDS systems **decouple control/data planes**:
	- *Control plane*: Definition of policies, intelligence
	- *Data plane*: Enforcement of policies, manage data flows
- SDS systems in the literature:
	- *IOFlow (SOSP'13):* BW control/middleboxes, targets **file-system**
	- *Retro (NSDI'15)*: **Resource management**, guarantee SLOs
	- *sRoute (FAST'16)*: **Network-like model** to treat flows (sSwitches)
- We focus on **object storage** (OpenStack Swift):
	- **Policy-based redundancy** models in Swift (from Kilo version)
	- Companies like **SwiftStack** sell automation, provisioning, and metering services.
- *But, can we go a step further? And, why?*

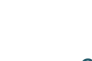

**SwiftStack** 

### *PROBLEM***: ADVANCED STORAGE MANAGEMENT**

http://crystal-sds.org https://github.com/Crystal-SDS @iostackproject

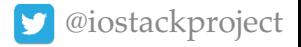

### **What if…**

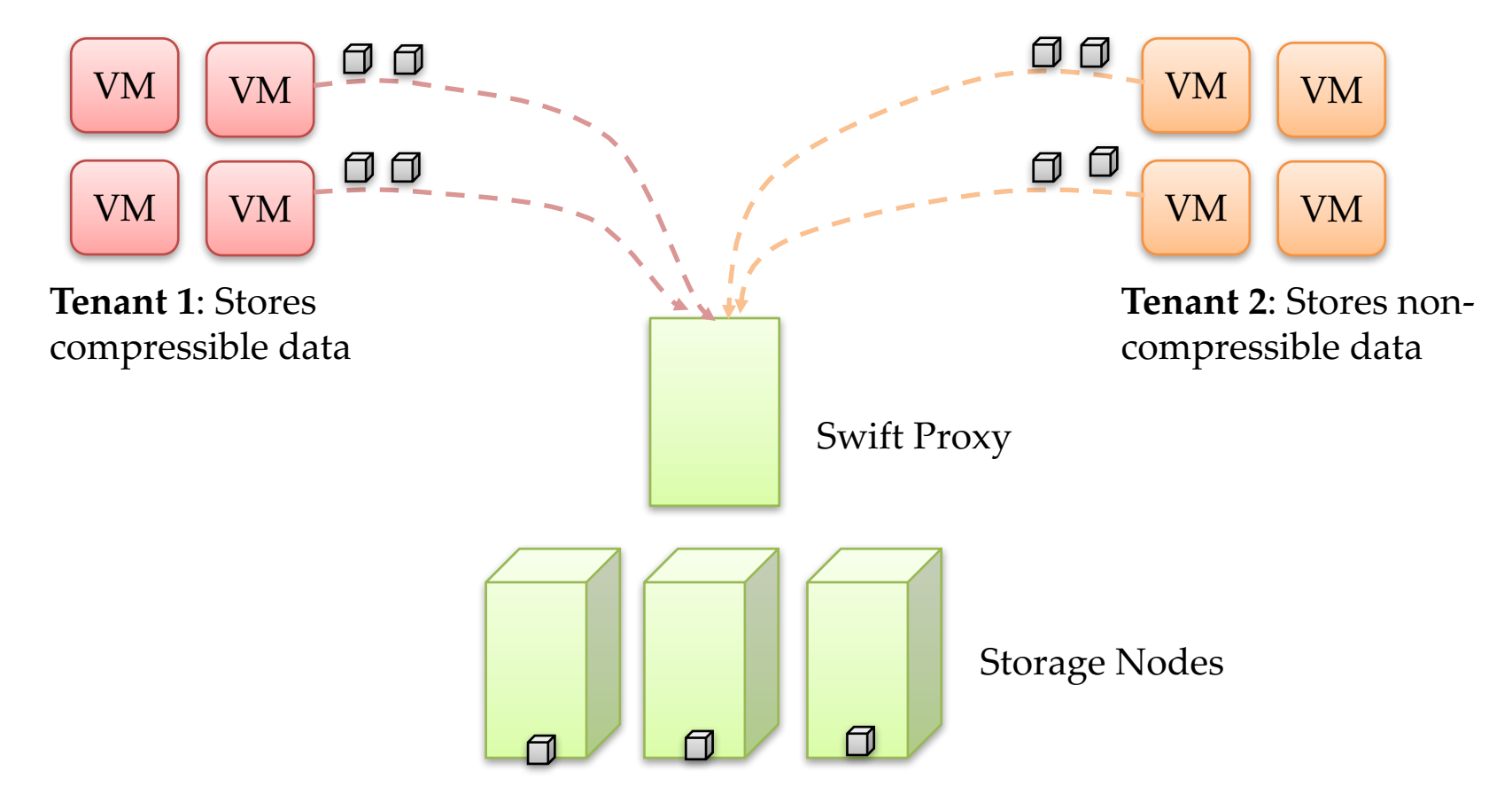

Can we compress only T1's data to save storage space?

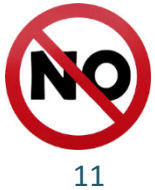

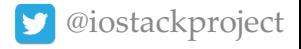

## **Or, what happens if…**

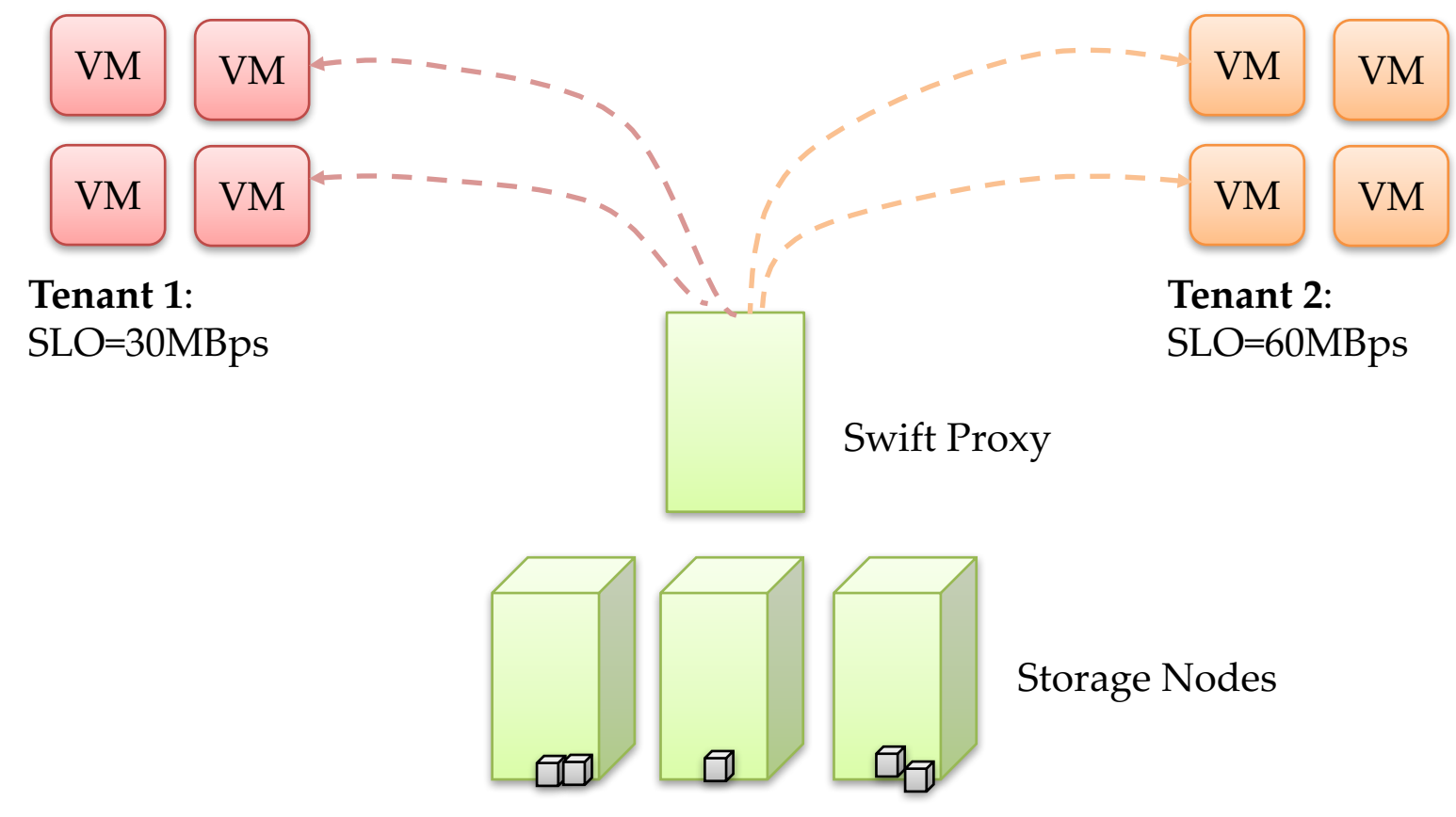

Can we enforce service-level objectives on tenants?

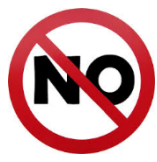

http://crystal-sds.org https://github.com/Crystal-SDS @iostackproject

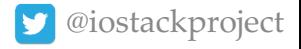

### **Sadly, Swift lacks from flexibility…**

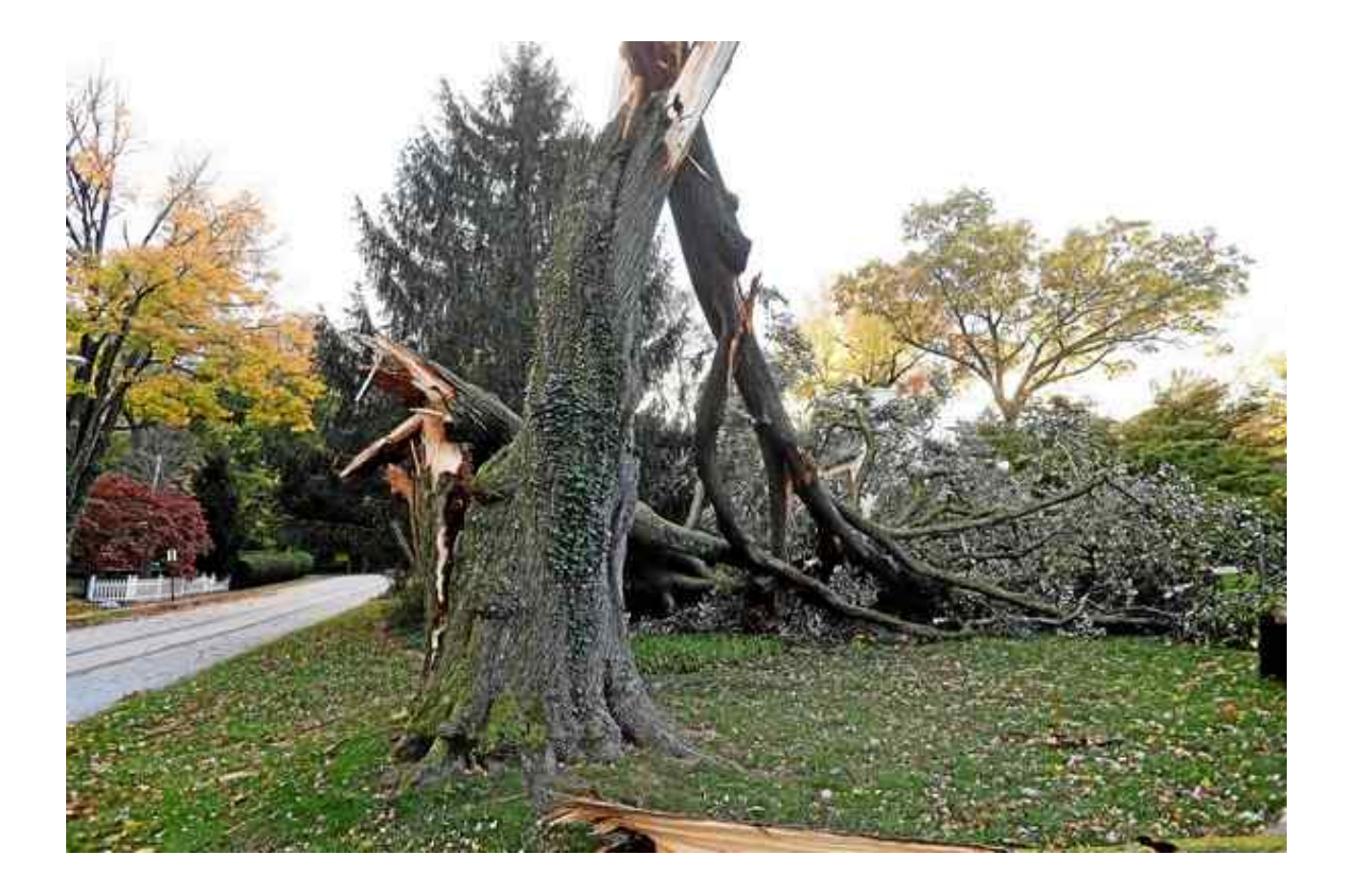

### **CRYSTAL**

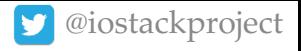

# **Design Principles of Crystal**

- Crystal is a **SDS framework to solve storage management problems** in object stores (OpenStack Swift):
	- It is **not** an ad-hoc solution to a particular problem!
- Crystal decouples **control/data planes**:

#### Control Plane

Policies, Controllers

#### Data Plane

Filters, Triggers

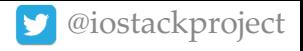

# **Crystal Design (Data Plane)**

• **Filter**: Data transformation executed on object requests. E.g., compression, caching, encryption, bandwidth allocation…

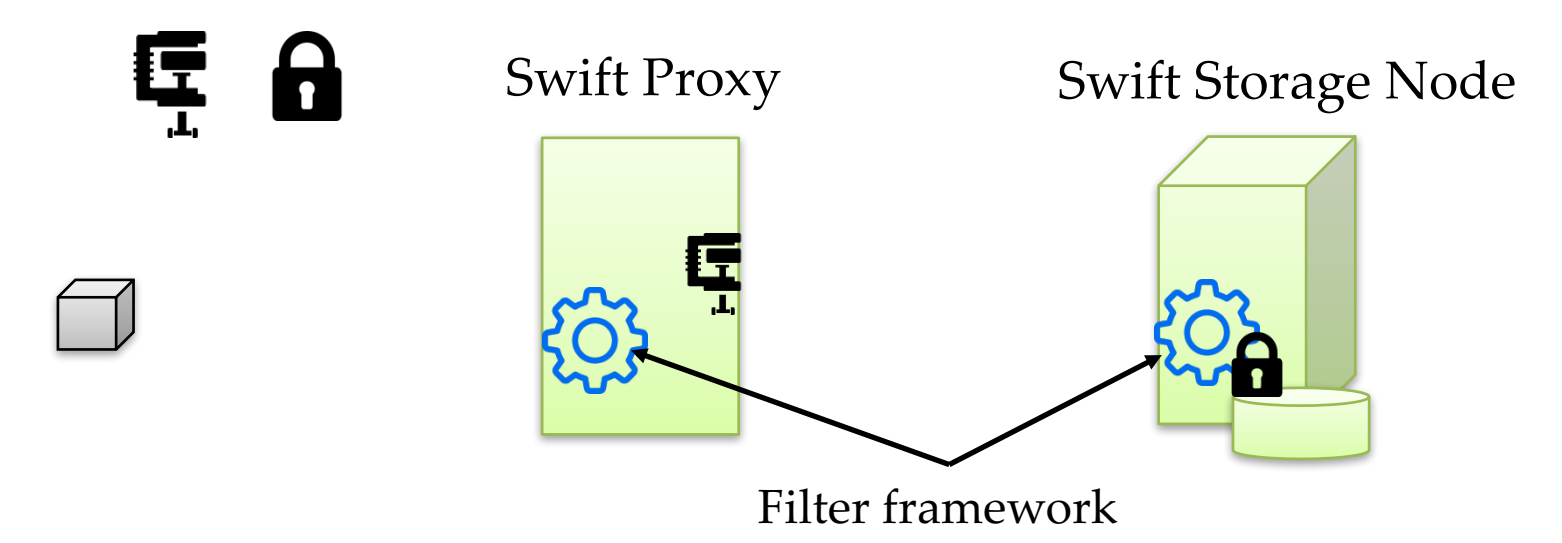

- Two types of filters**:**
	- **OpenStack Storlets** (isolated execution)
	- **Native filters** (non-isolated execution)

**Filters are pluggable at runtime!!**

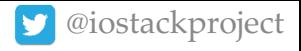

# **Crystal Design (Data Plane)**

- **Inspection triggers**: Information of a particular aspect of the system operation to trigger the execution of filters.
	- **Object metadata**: object size, type,…
	- **Workload metrics**: E.g., requests/sec, CPU load, object contents,…

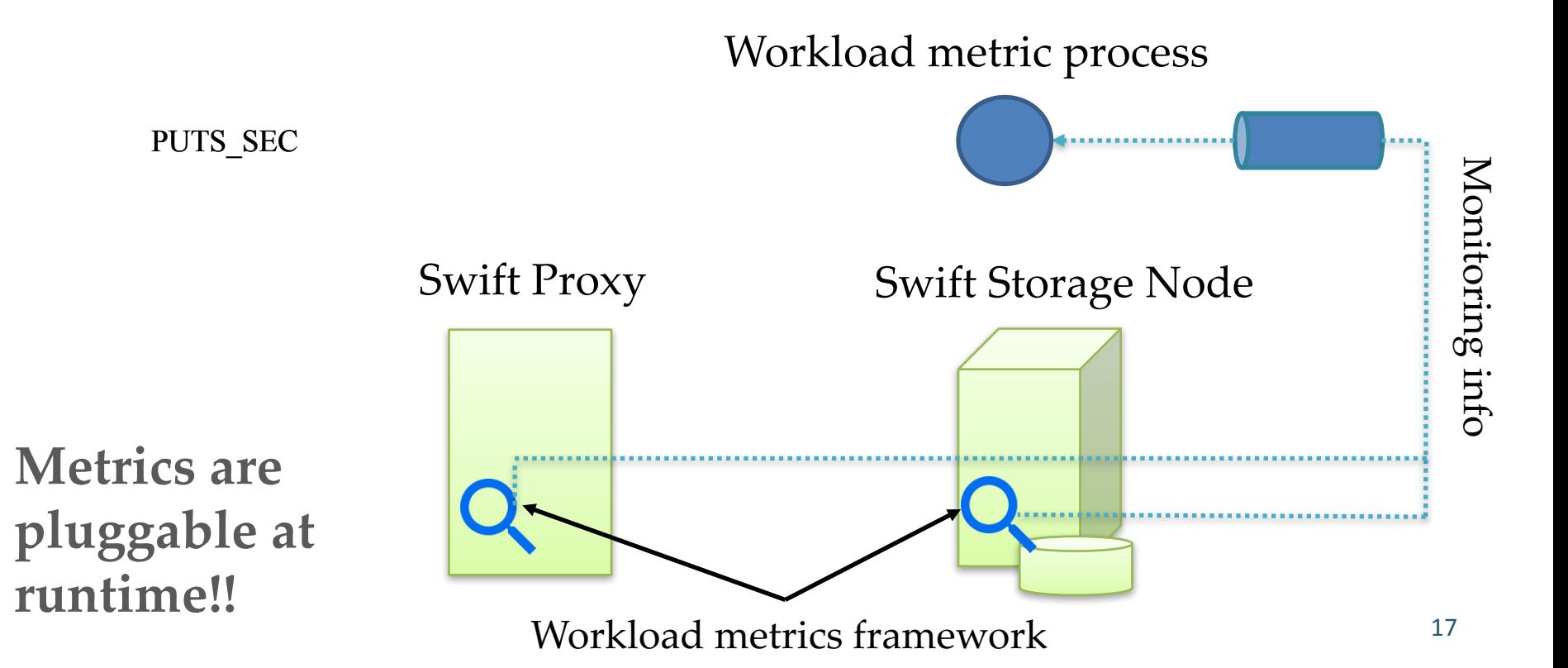

# **Crystal Design (Control Plane)**

• **Controller**: Algorithm that receives as input workload metrics to manage the execution of filters.

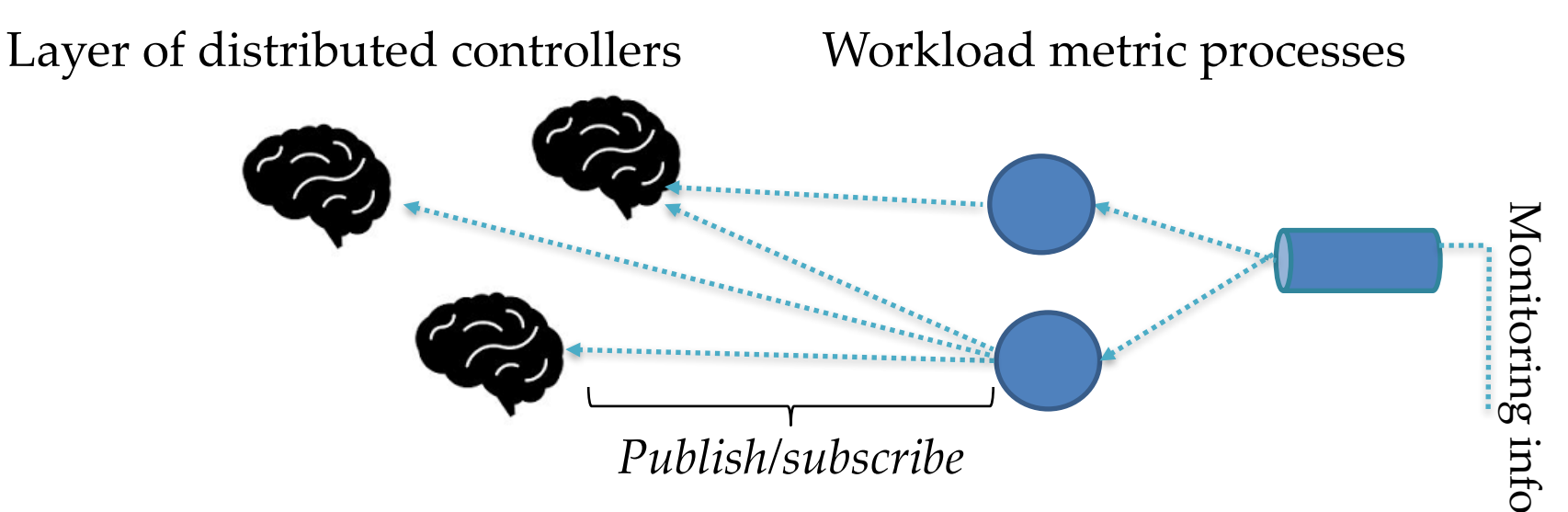

- We provide two types of controllers:
	- **Automation controllers**: Simple activation rules (*self-generated*).
	- **Global controllers**: Global visibility and coordination of a filter at the data plane (*user-defined*).

# **Crystal Design (Control Plane)**

• **IFTTT-like policies**: Crystal provides administrators with a simple "If-This-Then-That"-like DSL

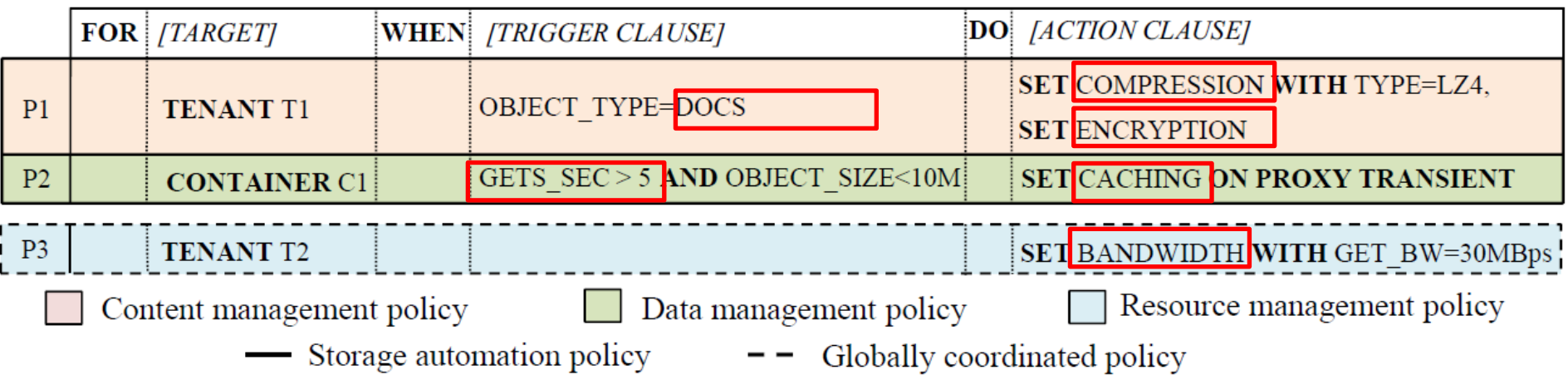

- The vocabulary of the **DSL can be expanded at runtime:**
	- By adding new **filters**
	- By adding new **workload metrics and triggers**

### **EXPERIMENTAL RESULTS**

http://crystal-sds.org https://github.com/Crystal-SDS @iostackproject

# **Setup**

- 13 nodes cluster:
	- 1 Controller: controllers, metadata, messaging, authentication, Swift proxy ( *Dell PowerEdge 420, 32GB RAM, 1TB HDD*)
	- 3 nodes to execute workloads *(Dell PowerEdge 420, 32GB RAM, 1TB HDD)*
	- 2 Swift Proxies *(Dell PowerEdge 320 , 28GB RAM, 1TB HDD, 500GB SSD)*
	- 7 Storage nodes (*Dell PowerEdge 320, 16GB RAM, 2x1TB HDD*)
- Switched 1GBit Ethernet
- OpenStack Swift Kilo version

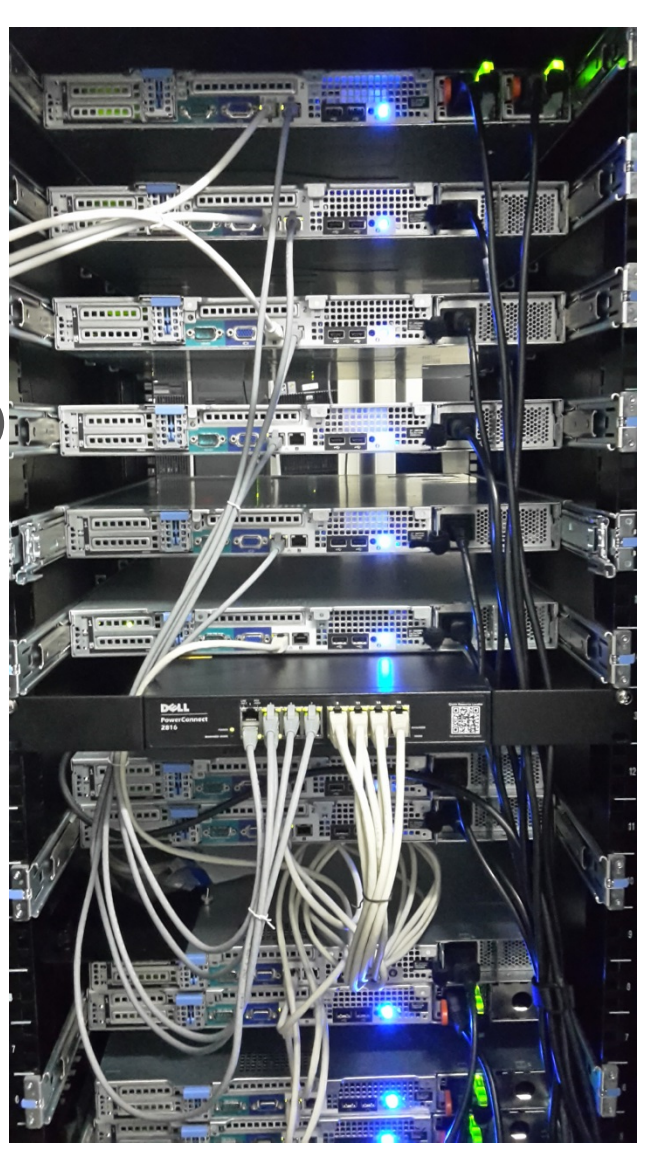

## **Storage Automation**

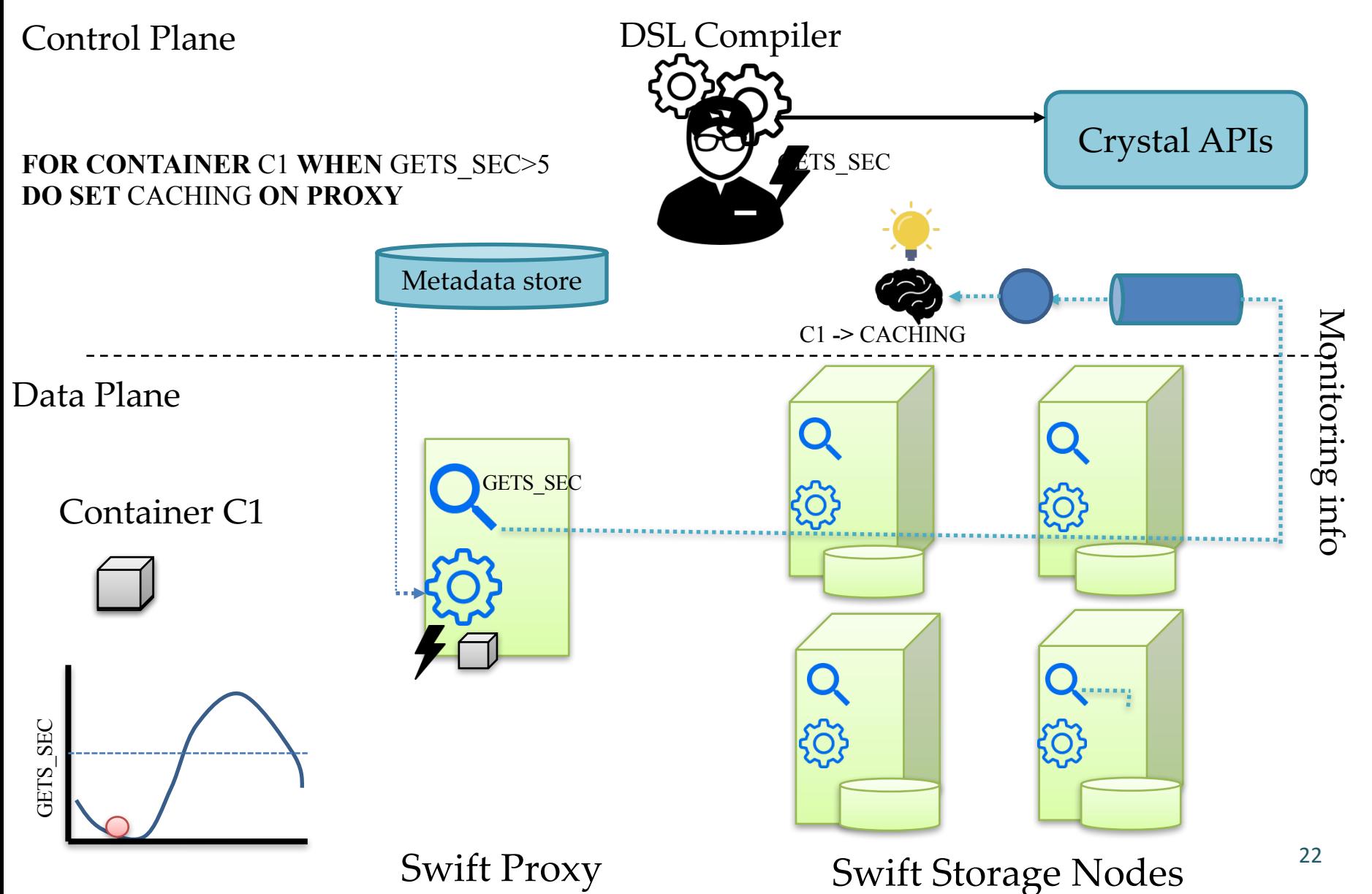

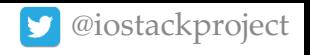

# **Storage Automation**

- **Oscillatory workload with high locality** (0 to 10 PUT/GET per sec.).
- Simple LRU **caching filter** exploiting **proxy SSDs**.
- Enforce caching **under higher loads** (GET\_SEC>5)
	- **Reads are 30% faster** (in median) when caching is activated.
	- Writes are almost **not affected**.

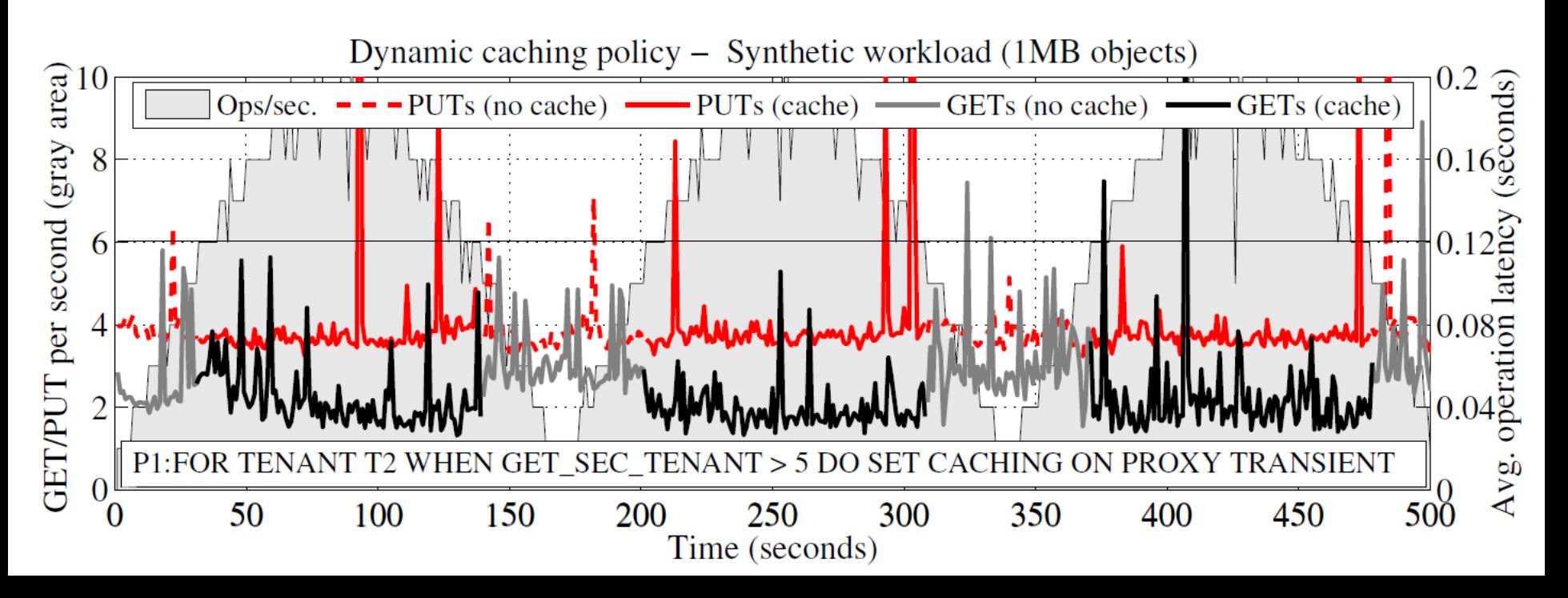

## **Bandwidth Differentiation**

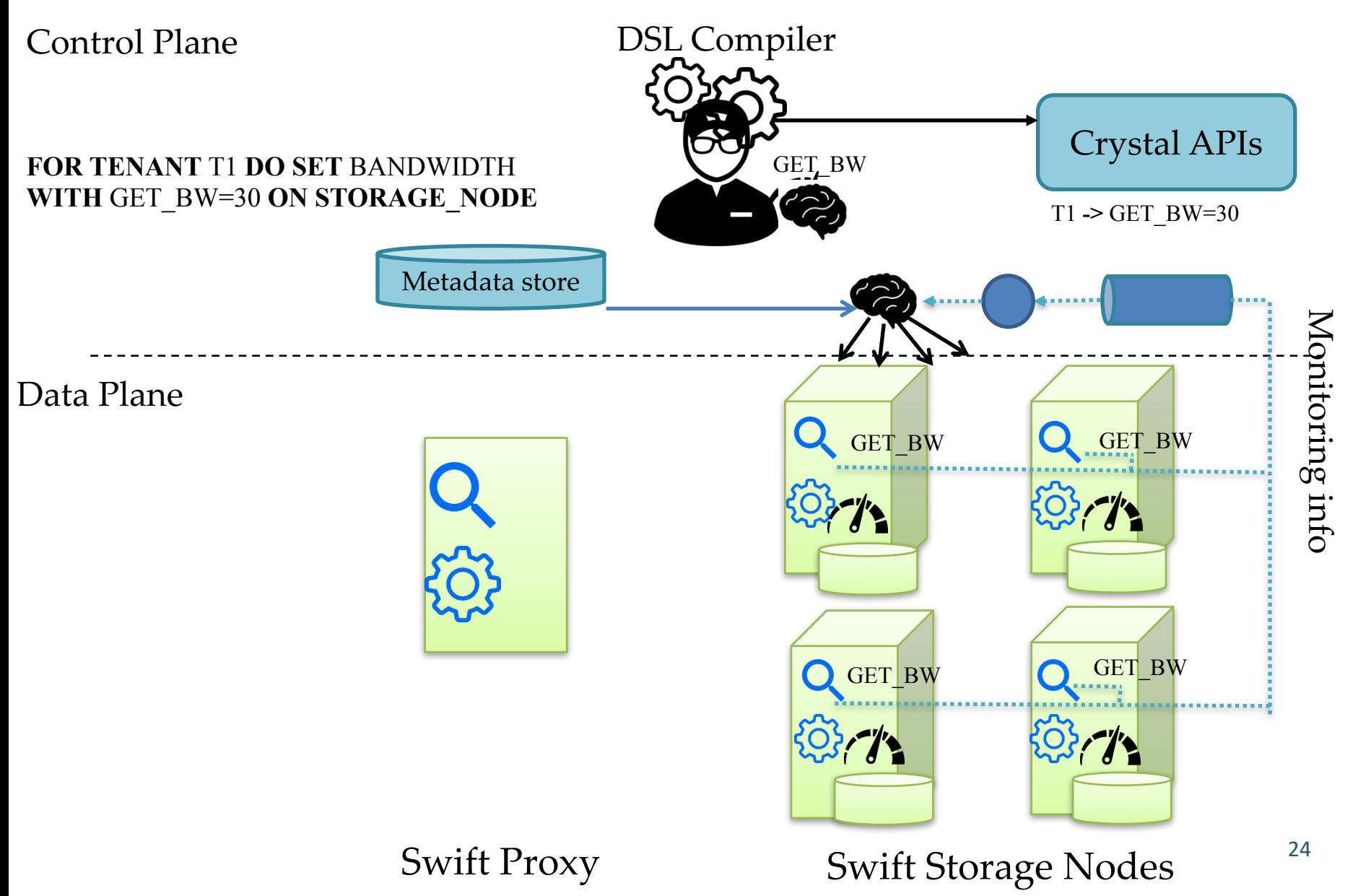

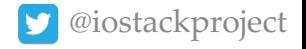

## **Bandwidth Differentiation**

- **3 ssbench tenants** executing 128MB GETs against the cluster.
- **Bandwidth throttling filter** (deployed at storage nodes).
- **2 global controllers** (GET BW, Replication BW)
- Until **replication traffic is controlled**, SLOs are not achieved.

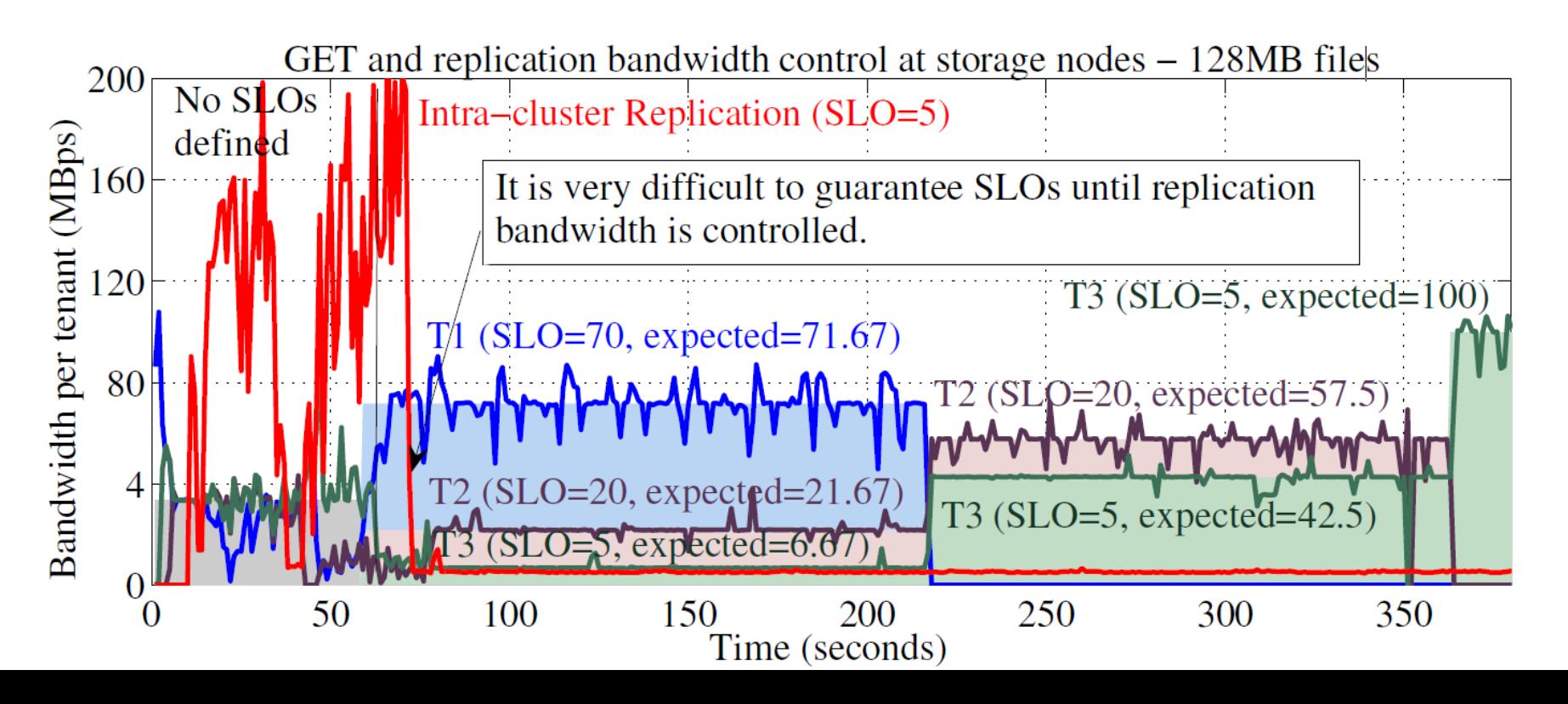

**CONCLUSIONS**

http://crystal-sds.org https://github.com/Crystal-SDS @iostackproject

# **Conclusions**

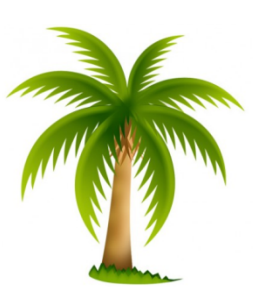

- Many object stores are **hard to adapt to new requirements**.
- We presented Crystal, the first **SDS architecture for object stores**:
	- *Control plane*: **Policies** (IFTTT-like), **Controllers** (distributed algorithms)
	- *Data plane*: **Filters** (compute on objects), **Triggers** (metrics, metadata)
- We demonstrated the **extensible design of Crystal**:
	- **New storage automation policies** (compression, caching,…).
	- **A global bandwidth control filter**.
- The framework opens the door to **investigate new storage filters and control algorithms**.

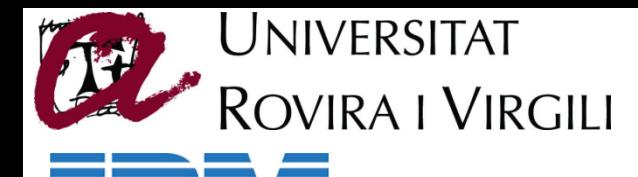

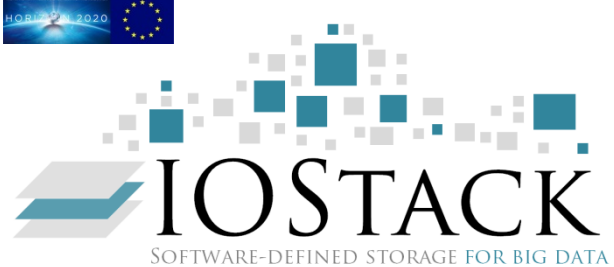

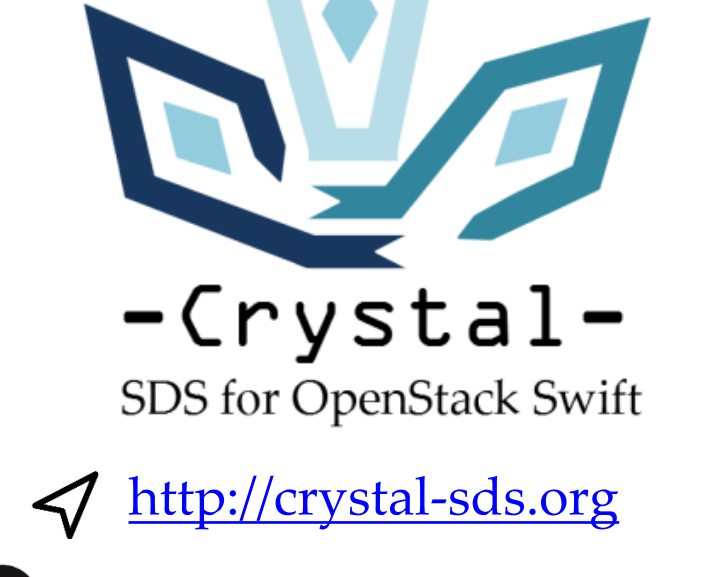

https://github.com/Crystal-SDS

**QUESTIONS? THANK YOU!** -sds.org complete the complete of the https://github.com/Crystal-SDS

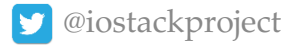

## **Overheads**

- **Metadata access overhead** :
	- 3.9% 1MB
- **Isolated flow interception** :
	- 15.7% 1MB
	- 5.7% 10MB
- Performance may also depend on **data content** & **access patterns** .

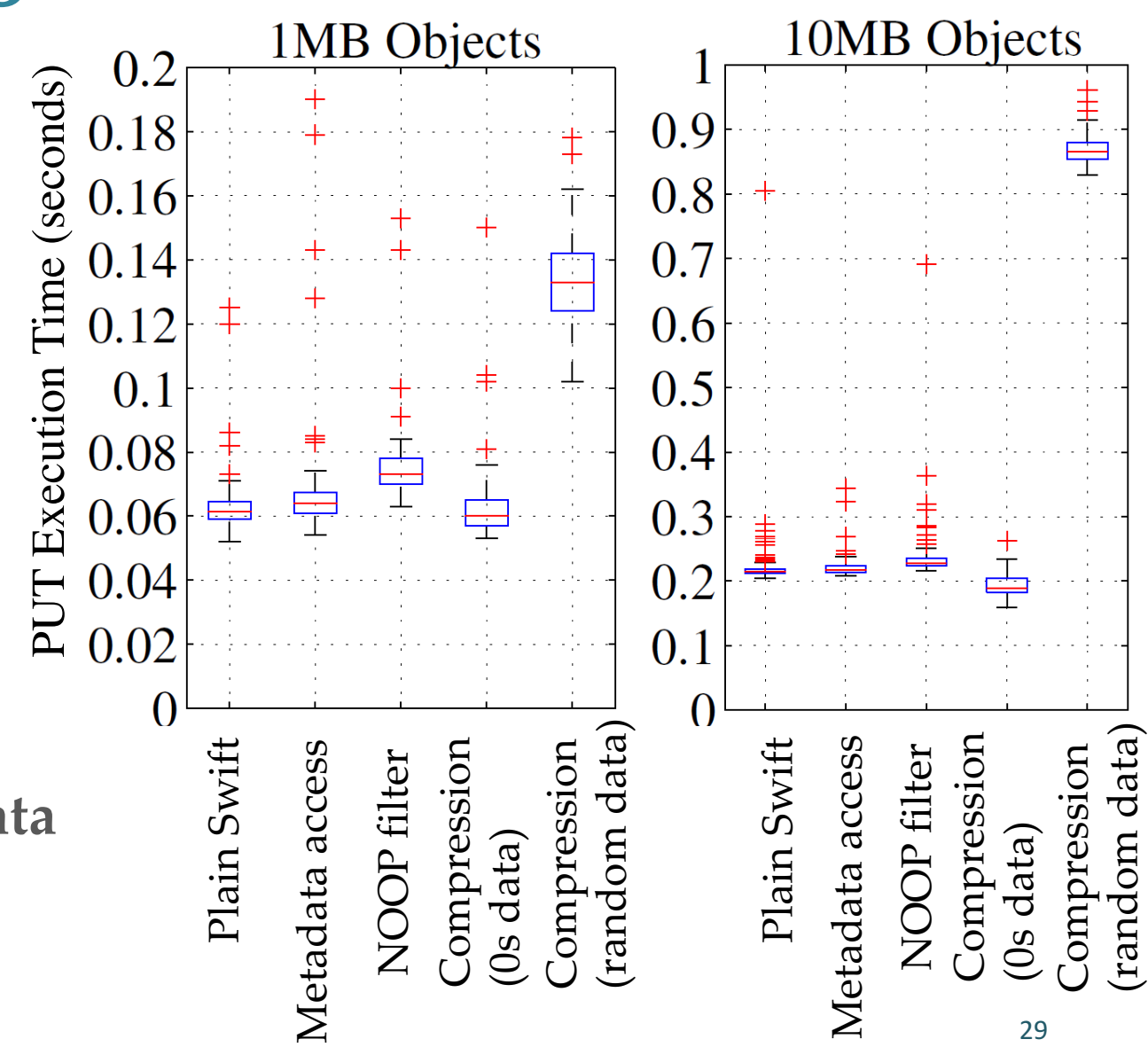